# **Auto Multiple Choice - Bug # 782: reponses non prises en compte dans la correction automatique**

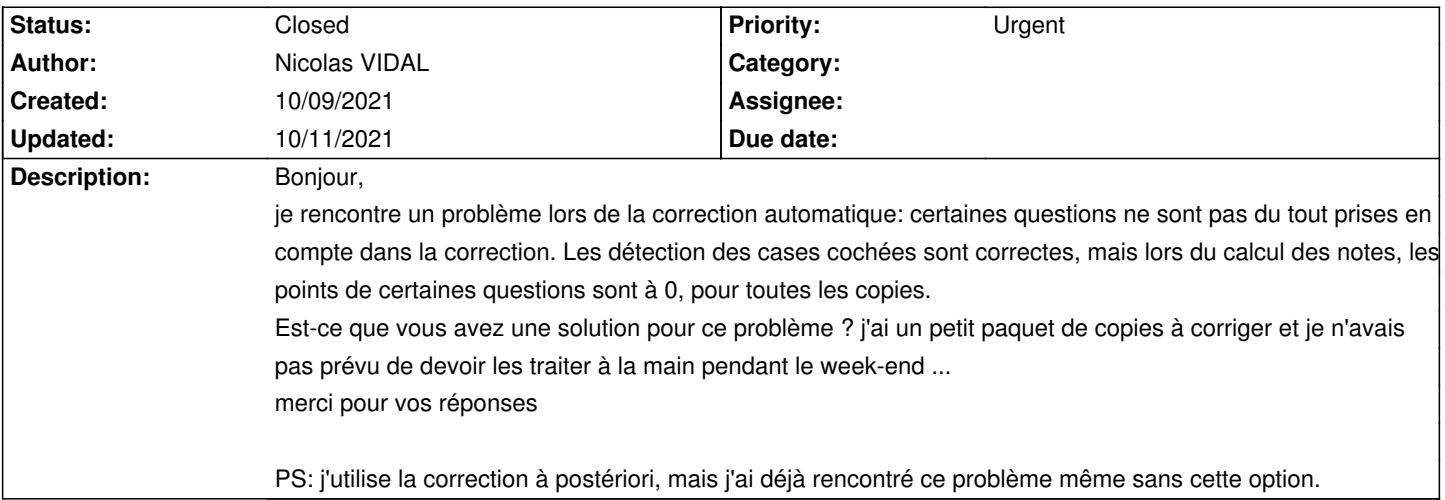

#### **History**

#### **10/09/2021 04:05 pm - Alexis Bienvenüe**

Pouvez-vous nous donner un mode d'emploi précis et détaillé qui nous permette de reproduire ce problème chez nous ?

#### **10/10/2021 10:06 pm - Nicolas VIDAL**

Bonjour,

je vous transmets tout le projet. Le fichier "copies Eleves" contient les copies des élèves et la copie "prof" (n°33) contenant les bonnes réponses. Lors de la saisie automatique, AMC demande d'identifier la copie avec les bonnes réponses (la copie 33), puis traite les autres copies. Tout ceci se passe correctement. Ensuite, sous l'onglet "Notation", je sélectionne "Mettre à jour le barème", puis je clique sur "Corriger". La moyenne obtenue est de seulement 4.6. Un click sur "i" (à droite de "moyenne") permet d'afficher les points obtenus. Seules deux questions sont corrigées, pour les autres les points sont à 0, alors que les réponses sont correctes dans certaines copies. C'est bien là le problème

## **10/10/2021 10:19 pm - Nicolas VIDAL**

Le projet est trop volumineux pour que je vous l'envoie. Je vous transmets donc le pdf 'copies Eleves', Vous pouvez utiliser un projet "barème" dans lequel vous remplacez le fichier LateX par celui que j'ai transmis précédemment.

## **10/10/2021 10:38 pm - Nicolas VIDAL**

*- File 1\_0\_1\_0\_copies\_Eleves.pdf added*

#### **10/10/2021 10:39 pm - Nicolas VIDAL**

c'est une version raccourcie du fichier car il ne passait pas.

### **10/11/2021 01:43 pm - Alexis Bienvenüe**

*- File postcorrect.png added*

#### Merci.

Certaines de vos questions sont des questions multiples (avec plusieurs bonnes réponses). Vous avez deux solutions pour le dire à AMC :

# dans le fichier source, utiliser l'environnement @questionmult@ à la place de @question@ pour les questions multiples

# utiliser l'option qui demande à AMC de considérer comme multiples les questions pour lesquelles l'enseignant a coché au moins deux réponses (voir image ci-dessous, au moment de la notation).

#### !postcorrect.png!

Je pense que vous n'avez utilisé aucune de ces deux méthodes : AMC considère que toutes vos questions sont des questions simples, d'où le problème de notation pour les questions où on coche plusieurs réponses.

# **10/11/2021 03:15 pm - Nicolas VIDAL**

Bonjour, effectivement le problème venait de là.

Je vous remercie sincèrement pour cette réponse rapide.

# **10/11/2021 03:22 pm - Alexis Bienvenüe**

*- Status changed from New to Closed*

*- % Done changed from 0 to 100*

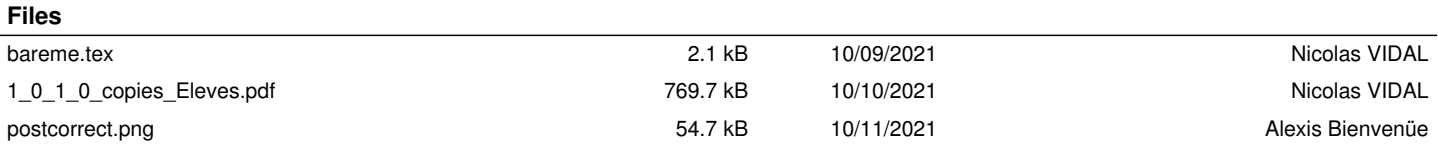